# **Mit Merkmalleisten zum elektronischen Workflow**

**Erfahrungen aus einem Pilotprojekt zum Produktdatenaustausch für PLT-Geräte und Systeme**

**Durchgängiges Engineering ist eine oft beschworene Metapher. Doch oft genug funktioniert es einfach nicht – wegen unterschiedlichster Gründe. Für einen reibungslosen Informationsaustausch von Bedeutung sind nicht nur IT-technische Aspekte. Speziell bei Produktdaten müssen die auszutauschenden Informationen in ihrer Vollständigkeit, Datenqualität und vor allem eindeutigen Semantik innerhalb einer ingenieurtechnischen Community akzeptiert sein. Auch wenn es selbstverständlich und einfach umzusetzen scheint – in der Praxis sind etliche Probleme zu bewältigen, so die ersten Erfahrungen aus einem Pilotprojekt, das von Bayer Technology Services initiiert wurde. Ziel war es, die Machbarkeit eines durchgängigen, elektronischen Produktdatenaustausches zwi**schen Herstellern und Anwendern von PLT-Geräten, basierend auf den Arbeiten der Projektgruppe "Merkmalleis**ten" (PROLIST), aufzuzeigen. Im Mittelpunkt stand ein Planungsprozess in Kombination mit einem CAE-System.** WOLFGANG AHRENS, GÜNTER LÖFFELMANN, PETER ZGORZELSKI

roduktdaten, also identifizierende, klassifizierende und beschreibende Daten in diesem Fall von PLT-Geräten und -Systemen, im folgenden Merkmale genannt, können für Klassen von PLT-Geräten in so genannten Merkmalleisten zusammengefasst werden. Dass einige Merkmale innerhalb einer Liste zu Gruppen, genannt Blöcke, zusammengefasst werden, hat den Sinn, eine bessere **P**

Übersichtlichkeit durch strukturierten Auf-

Dr.WOLFGANG AHRENS **AUTOREN** Unternehmensberater wolfgang.ahrens.wa@t-online.de  $\sim$ conceptCAD Weißdornweg 21 42799 Leichlingen T +49/2175/720250 Dr. GÜNTER LÖFFELMANN Leiter Einkauf guenter.loeffelmann@ bayertechnology.com T +49/214/30-25366 Dr. PETER ZGORZELSKI Intellectual Property Services peter.zgorzelski@bayertechnology.com Bayer Technology Services GmbH Geb. K9 51368 Leverkusen T +49/214/30-57852 F +49/214/30-72774

- Name des Merkmals **Nennweite** <u>fedes Merkmal</u> hat eine Kennung des Merkmals AAA108-001/01 (DN) Definition **Definition:**<br>Ein numerische Festlegung der Größe für die 'lichte Weite' (Innenmaß), die für alle Komponenter<br>Eines Rohrleitungssystems gleich ist, im Unterschied zu Komponenten, die durch<br>eines Rohrleitungssystems gleich Abb.1: Auszug aus der Liste Quellen:<br>DIN IEC 534-1:1987<br>Amaturen-Terminologie-Teil 1: Definition der Grundbauarten<br>DIN IEC 534-5:1982 beschreibender Attri-Verweis auf Normen DIN IEC 534-5:1982<br>Stellventile für die Prozeßregelung; Kennzeichnung (soweit vorhanden) bute zu dem Merkmal Werteliste: Nennweite mit dem Werteliste:<br>Kemnung Vers. Kodierter Name:<br>WAA201 001 DN1<br>WAA202 001 DN2<br>WAA203 001 DN4<br>WAA205 001 DN6<br>WAA205 001 DN10<br>WAA205 001 DN10 **Bevorzugter Name**<br>DN1<br>DN2<br>DN4<br>DN6 Ident AAA108 in der Werteliste DN6<br>DN6<br>DN10<br>DN15 (1/2") Version 001, der Revision 01 und der Kurzbezeichnung DN. Merkmalleiste Merkmalblöcke → **Merkmale** → Merkmalblöcke **Merkmale** GML Merkmalblöcke **Merkmale AML** Abb.2: Strukturelemente

bau sowie eine Vereinfachung der Arbeiten bei der Erzeugung von neuen Merkmalleisten zu erreichen. Damit wurde eine Struktur geschaffen, die Strukturelemente (SE) laut Abbildung 2 umfasst.

Bei den Merkmalleisten wird in eine so genannte Anforderungsmerkmalleiste (AML) und in eine so genannte Gerätemerkmalleis-

te (GML) unterschieden. In der ersteren werden die Anforderungen aus dem Prozessanschlusspunkt sowie Stoffeigenschaften zusammengefasst, in der letzteren die dazu passenden Gerätemerkmale. Für einen Gerätetyp wird je eine AML und eine GML erstellt. Beide zusammen werden oft Gerätespezifikation genannt.

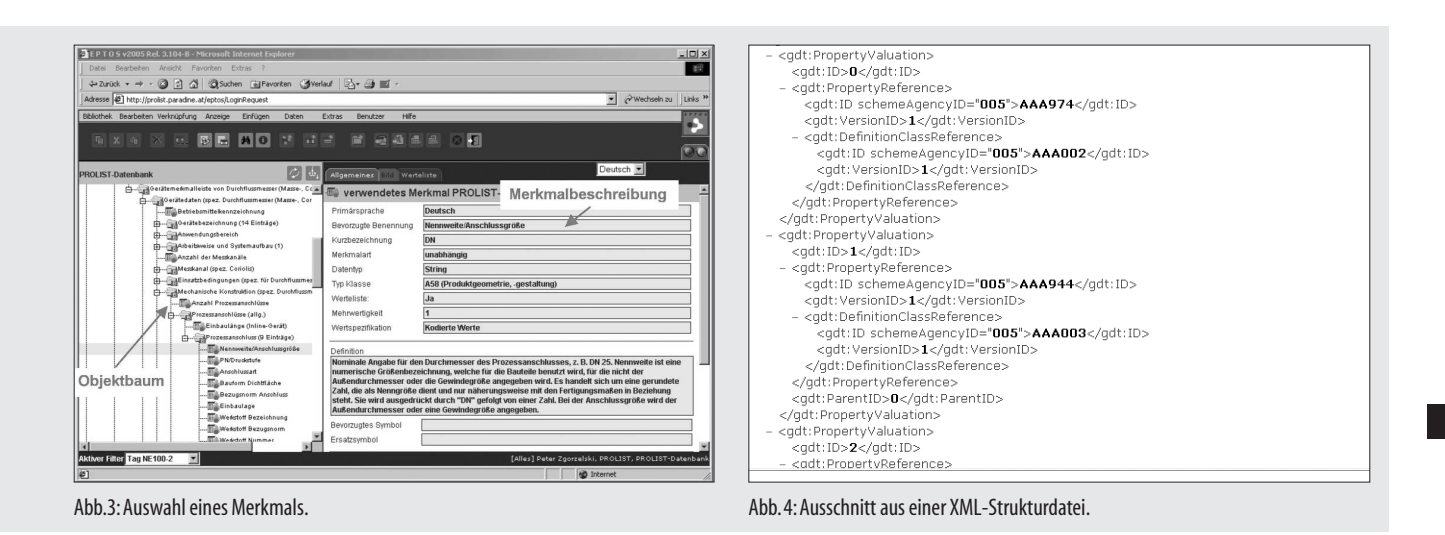

Wie bereits ausgeführt, stellen die Merkmalblöcke eine Zusammenfassung logisch und technisch zusammen gehörender Größen dar, also zum Beispiel elektrische oder mechanische Größen. In der Natur der Merkmalblöcke liegt es, dass sie auch mehrfach vorkommen können, etwa bei mehrkanaligen Geräten.

Merkmale werden weiter durch eine Reihe von so genannten Attributen beschrieben. Grundlage dieser Metainformation ist die DIN 4002. Wichtige Attribute eines Merkmals (Beispiel siehe Abb. 1) sind unter anderem:

- $\blacktriangleright$ bevorzugte Benennung des Merkmals;
- $\blacktriangleright$ eindeutiges Ident in der Syntax (AAANNN);
- $\blacktriangleright$ Versionsnummer;
- $\blacktriangleright$ Revisionsnummer;
- $\blacktriangleright$ Status;
- $\blacktriangleright$ Definition und da wo sinnvoll
- $\blacktriangleright$ eine Werteliste (siehe DIN 4002).

Auch die Merkmalleiste wird mit einer eindeutigen Kennung, Versions- und Revisionsnummer, bevorzugter Name etc. versehen und enthält dann die Liste der Merkmale.

## **Projektgruppe "Merkmalleisten" und Prolist-Datenbank**

Die Projektgruppe entstand aus der Notwendigkeit, standardisierte Merkmale auch für PLT-Geräte und -Systeme zu erstellen. Zu diesem Zweck wurde aus der Namur heraus diese Projektgruppe ins Leben gerufen, die neben Firmen aus der chemisch-pharmazeutischen Industrie auch Gerätehersteller und Hersteller von CAD/CAE-Systemen umfasst (siehe www.prolist.org).

Dort wurden nun in den letzten zwei Jahren in verschiedenen Arbeitsgruppen Merkmalleisten für Geräteklassen aus dem Gebiet der Elektro- und MSR-Technik erarbeitet. Den

ersten Niederschlag fanden diese Arbeiten in der Namur-Empfehlung NE 100 neuerdings in der Version 2 vorliegend, erhältlich über die Namur-Geschäftsstelle.

Der zweite Niederschlag dieser Standardisierungsarbeit manifestiert sich in der Prolist-Datenbank. Die Idee hinter dieser Datenbank ist, in Analogie zum DIN-Merkmalserver (siehe www.dinsml.net), die Merkmale/ Merkmalleisten über das Internet auf einem Server zur Verfügung zu stellen, mit dem Ziel, den Anwendern ohne zusätzliche Software den schnellen Zugriff auf Merkmale und Merkmalleisten zu ermöglichen, die Erstellungs- und Pflegearbeiten direkt auf dem Server durchführen zu können und schließlich auch den Input für die internationale Normung darüber zu erleichtern, etwa durch Übergabe der Merkmale an den IEC-Component Data Dictionary-Server (siehe dom2.iec. ch/iec61360).

Die Datenbank wurde im Auftrag von Prolist von der Firma Paradine, Wien, realisiert. Die Applikation dazu heißt EPTOS Version 2004 und ist eine vollständige Java-Implementierung. Es ist die gleiche Software, die für DIN und neuerdings auch für ISO im Einsatz ist (Abb. 3). Die Datenbank enthält keine konkreten Merkmale von Geräten, sondern zeigt nur die Struktur der von der Projektgruppe erstellten Merkmalleisten mit ihren Blöcken und Merkmalen, das heißt der Gerätespezifikationen. Diese können von der Prolist-Datenbank in den Formaten PDF, Excel und XML herunter geladen werden und dann dazu benutzt werden, den Datenaustausch von konkreten Geräteklassen zu organisieren. Während die PDF-Datei im Wesentlichen den Papierersatz darstellt, kann mit einer Excel-Datei weitergearbeitet werden, beispielsweise wenn weitere Merkmale erfasst werden sollen, die in der vorhandenen Struktur noch nicht angelegt sind oder wenn Anwender und Hersteller heute schon Daten auf Prolist-Basis elektronisch auf einfachste Weise austauschen wollen, um Prozesse zu vereinfachen oder zu optimieren.

Die XML-Datei dient vor allem als Schnittstellendatei für das Lesen und Schreiben in hauseigenen Systemen. XML hat sich heute als Auszeichnungssprache für strukturierte Informationen etabliert. Aus der Prolist-Da-

 $\begin{array}{c} \mathbf{S} \mathbf{A} \mathbf{A} \mathbf{B} \mathbf{B} \mathbf{A} \mathbf{B} \mathbf{B} \mathbf$  $\sqrt{Q}$  Go  $\overline{C}$ .<br>odukt anlege wol-ahr-conc<br>wol-ahr-conc<br>wol-ahr-conc PROLIST<br>PROLIST<br>PROLIST Datum Definitio<br>Datum akt. Ver:<br>Datum akt. Revi Maskwabus 国国国国国国  $\overline{a}$  in Projektdaten **Datum** Abb.5:  $\overline{a}$  and  $\overline{a}$ **D** Brk **Angele Angel**  $\overline{\phantom{a}}$ 

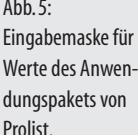

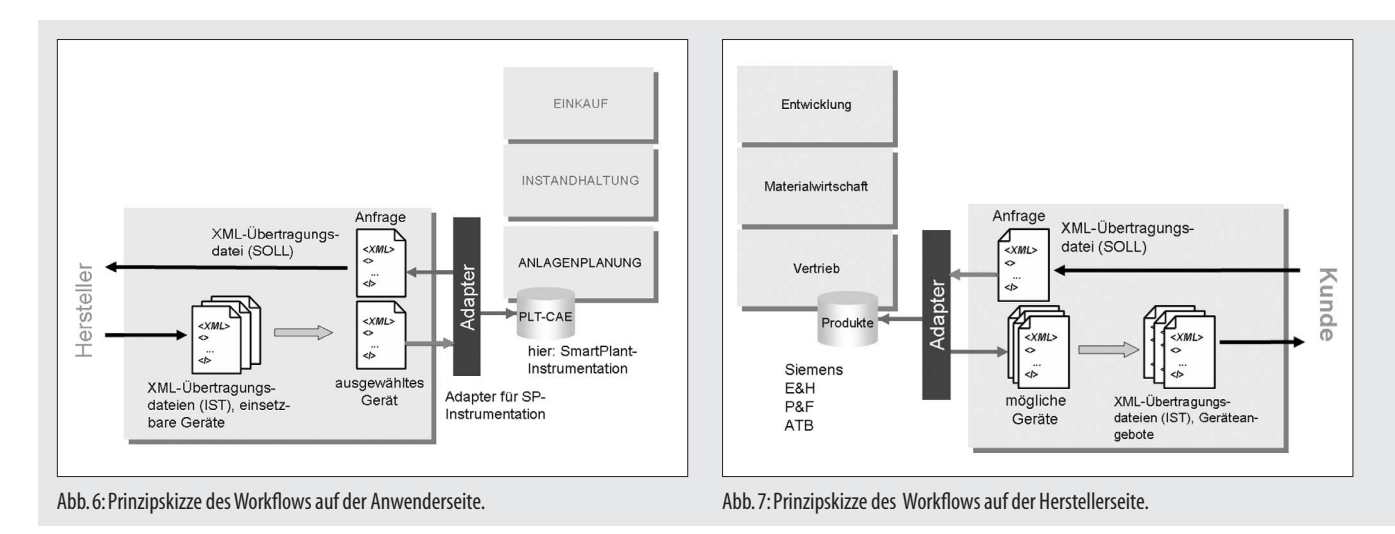

**B.01**

tenbank können eine XML-Schema und eine XML-Übertragungsdatei geladen werden. Das genutzte XML-Schema basiert auf der ISO 13584-42 bzw. IEC 61360-2 und wurde in Zusammenarbeit zwischen SAP, Prolist und Paradine erstellt (Abb. 4). Der eigentliche Datentransfer geschieht über die XML-Übertragungsdatei, in der nun an den entsprechenden Stellen konkrete Werte stehen, die wiederum über die XML-Strukturdatei für einen konkreten Gerätetyp interpretiert werden können.

#### **Das Anwendungspaket**

Das Handling von XML-Dateien ist sicher nicht jedermanns Sache. Für den Anwender ist es deshalb hilfreich, wenn er einen Editor hat, mit dem er XML-Dateien so aufbereiten kann, dass er die Werte lesen, editieren, vergleichen, versenden kann. Sinnvollerweise stellt man diese Tools im Umfeld der eigenen Anwendung zur Verfügung, auf deren Basis der Datenaustausch stattfinden soll.

Prolist hat nun ebenfalls einen Satz von Tools auf dem Prolist-Server, integriert in die EPTOS-Applikation, bereitgestellt, mit denen ein Datenaustausch bereits prototypisch organisiert werden kann. Zu den Tools gehören:

- Viewer zur Visualisierung von XML-Files;
- Editor zum Schreiben von XML-Files;
- $\blacktriangleright$  Tool zum Vergleichen von XML-Files;
- Übersetzer eines XML-Files nach PDF;
- $\blacktriangleright$ Übersetzer eines XML-Files nach Excel und
- $\blacktriangleright$  Konfigurator für Composite-Geräte (geplant).

Zweck dieser Bereitstellung ist es, schnell Hilfsmittel zur Verfügung zu stellen, um im Sinne eines "proof of concept" den Beweis antreten zu können, dass der Datenaustausch realisiert werden kann. Am Beispiel eines Pilotprojektes, das von Bayer Technology Services (BTS) gestartet wurde, soll dies näher erläutert werden.

## **Partner im Pilotprojekt**

Die Standardisierung von Merkmalen und Merkmalleisten ist das eine. Mindestens genauso wichtig ist der praktische Datenaustausch auf Basis dieser Standards. Um dies prototypisch zu zeigen, wurde bei Bayer Technology Services (BTS), Leverkusen, ein Pilotprojekt durchgeführt, mit dem Ziel, mit Geräteherstellern, die bereits bei Prolist die Arbeiten unterstützten, einen vollständig elektronischen Ingenieur-Workflow zu realisieren. Neben den Geräteherstellern ist der CAE-Hersteller Intergraph mit von der Partie. Zusammen gefunden haben sich:

- Bayer Technology Services, Leverkusen, im folgenden Anwender genannt, vertreten durch Dr. Georg Rauprich, Uwe Schell und Thomas Schiffer;

- Siemens, Karlsruhe, vertreten durch Thorsten Rings;
- Pepperl+Fuchs, Mannheim, vertreten durch Jürgen George;
- Endress+Hauser, Reinach (CH), vertreten durch Oskar Kroll;
- ATB, Nordenham, vertreten durch Rainer Wuttke;
- im folgenden Lieferanten genannt, und
- Intergraph Deutschland, Ratingen, vertreten durch Sandor Konietzka, mit
- $\blacktriangleright$  CAxpert, Ismaning, als Auftragnehmer für die Erstellung von Schnittstellen von und nach SmartPlant Instrumentation, vertreten durch Peter Schlegel sowie
- $\blacktriangleright$  Prolist, vertreten durch Dr. Günter Löffelmann und Dr. Peter Zgorzelski.

### **Workflows**

Workflows zwischen Anwender und Lieferanten ergeben sich im Laufe eines Planungsprozesses für Anlagen in vielfältiger Form. Sind die Anforderungen aus Chemie und Verfahrenstechnik soweit bekannt, dass man eine Anfrage an den Hersteller richten kann, ist dies schon der erste Workflow. Sinnvoll ist es, bei einer Anfrage die Anforderungen zusammen zu stellen. Die Anforderungsmerkmalleiste bietet die Möglichkeit, dies zu tun. So können hier Informationen zum Prozessanschluss wie zu zulässigen Prozessgrößen mit gegeben werden. Hat der Anwender Vorgaben an bestimmte Gerätemerkmale, kann er diese in die Gerätemerkmalleiste bereits für die Anfrage beim Lieferanten einbringen.

Um den Vorteil des standardisierten Datenaustauschs zwischen den EDV-Systemen zu demonstrieren, wurde der Workflow nur über den Austausch von XML-Übertragungsdateien realisiert. Zur Erzeugung dieser XML-Dateien bieten sich grundsätzlich zwei Möglichkeiten an:

- Besitzt der Planer die benötigten Daten bereits in seinem CAE-System, kann er, vorausgesetzt er hat einen Adapter auf die XML-Struktur, diese aus dem System heraus erzeugen.
- Hat der Planer diese Daten nicht im System oder noch keinen Adapter, dann kann er mit einem eigenen Editor oder den von Prolist zur Verfügung gestellten Tools innerhalb des Anwendungspakets diese Datei manuell erzeugen (Abb. 5).

Diese Datei stellt dann die XML-Übertragungsdatei auf Basis der Gerätespezifikation aus Sicht des Anwenders dar (Soll-Datei). Wird diese Datei nun den Herstellern übermittelt, so erkennt der Hersteller die gewünschten Anforderungen und erstellt nun seinerseits eine XML-Übertragungsdatei, in der er seine Gerätemerkmale einfügt, im Prinzip nach den beiden Alternativen, die auch der Anwender hat, nur dass es sich bei seinem System eher um ein Katalogsystem handeln dürfte. Das ist die so genannte Gerätebeschreibung (Ist-Datei). Diese schickt er zurück an den Anwender, der nun in einem weiteren Schritt die eingehenden XML-Dateien der angefragten Hersteller einliest und einen Vergleich der technischen Größen durchführt.

Der nächste Schritt könnte dann die Bestellung der ausgewählten Geräte sein. Hier kommt auf der Anwenderseite ein Procurement-System ins Spiel, das die Daten natürlich auch dann erst übernehmen kann, wenn eine entsprechende Schnittstelle existiert. Da im kaufmännischen Bereich oftmals Systeme von SAP im Einsatz sind, dürfte hier mit der SAP-XML-Datei der geringste Aufwand zu erwarten sein. Dies gilt im weiteren Verlauf des Workflows auch für die Datenübernahme in ein Material Management- oder Plant Maintenance-Modul.

Der Workflow auf der Anwenderseite ist in Abbildung 6 und auf der Herstellerseite in Abb. 7 dargestellt. Die Schnittstelle (Adapter) wurde im Pilotprojekt zunächst nur für das CAE-System SmartPlant Instrumentation (früher INtools) von Intergraph realisiert, unterstützt von CAxpert, Ismaning. In Abbildung 8 sind zwei Dokumente dargestellt, die auf Basis der vom Hersteller an den Anwender geschickten Gerätebeschreibungen im SmartPlant Instrumentation als Endergebnis der Planung und des Pilotprojekts erstellt worden sind.

## **Erfahrungen aus dem Projekt**

Ein vollständig elektronischer Ingenieur-Workflow über unterschiedliche Systeme und Systemwelten birgt bei einer erstmaligen Anwendung bestimmte Probleme in sich. Das liegt in der Natur der Sache. Gerade bei so einem zeitkritischen Projekt wie hier beschrieben und bei gleichzeitigem Systemwechsel bei Intergraph auf SmartPlant Instrumentation Version 7 musste mit Schwierigkeiten gerechnet werden. Optimierungsbedarf liegt an folgenden Punkten an:

- benutzerfreundlichere Gestaltung des Anwendungspakets bzw. Zurverfügungstellung von Tools im Umfeld der hauseigenen Systeme;
- Steigerung der Performance des Servers;
- weitere Schnittstellen (Adapter) in und aus den hauseigenen Systemen: Hierzu zählen Katalogsysteme auf der Herstel-

![](_page_3_Figure_10.jpeg)

![](_page_3_Figure_11.jpeg)

Abb. $8:$ PLT-Stellenplan (Loop) und Verschaltungsliste eines Verteilerkastens (VKE).

lerseite, Procurement- und Instandhaltungssysteme auf der Anwenderseite.

Auf der Herstellerseite wird jetzt mit Nachdruck an den Adaptern in die hauseigenen Katalogsysteme gearbeitet. Auch die Schnittstelle von und nach SmartPlant Instrumentation war nicht ohne Probleme zu realisieren. Der Grund liegt in der Tatsache, dass unterschiedliche Granularitäten im CAE-System und der XML-Strukturdatei vorhanden waren. Dieses Problem wird in der einen oder anderen Form mit jedem System auftreten, das nicht schon auf der Basis der XML-Strukturdatei erstellt wurde. Hier wäre wirklich zu wünschen, dass sich die Systemhersteller, seien es nun Fremdhersteller oder Inhouse-Abteilungen, an den vorhandenen Normen, in diesem Fall der IEC 61360-2 bzw. ISO 13584-42, orientieren würden. Was helfen Normen, wenn sie nicht angewendet werden?

## **Fazit**

Trotz der oben beschriebenen zeitkritischen Vorgabe und der angesprochenen, noch nicht vollständig ausgereiften Lösungen, konnte erstmalig unternehmensübergreifend (An-

wender/CAE-System/Hersteller) ein durchgängiger Ingenieur-Workflow unter reellen Bedingungen durchgeführt werden. Gleichzeitig hat dieses Projekt gezeigt, dass die Umsetzung eines vollständig integrierten, DVtechnischen Ingenieur-Workflows sehr nahe gerückt ist. Die nächsten Schritte, die bei Prolist und den beteiligten Firmen angegangen werden müssen, schließen unter anderem die Prozesse der Beschaffung, Lagerwirtschaft, Logistik und der Instandhaltung ein. Besonderer Dank gilt den genannten Firmen und den beteiligten Mitarbeitern für die hervorragende Unterstützung dieses Projektes.

## **Literatur**

- [1] Ahrens, W., W. Hartmann, R. Heidel, J.-Ph. Herzog, G. Kegel, S. Konietzka, G. Löffelmann, P. Zgorzelski: Merkmale und Merkmalleisten von Geräten und Systemen der Prozessleittechnik. Podiumsdiskussion auf dem Interkama-Forum 2004, Hannover. Atp Automatisierungstechnische Praxis 46 (2004) H. 9, S. 23 – 25
- [2] Ahrens, W., S. Konietzka: Engineering in geordnetem Rahmen. Integrationslösungen für den Lebenszyklus einer Anlage. P&A Juni 2004, S. 46 – 48

## **Beitrag als PDF auf www.pua24.net more @ click PA6B0101** <sup>&</sup>gt;